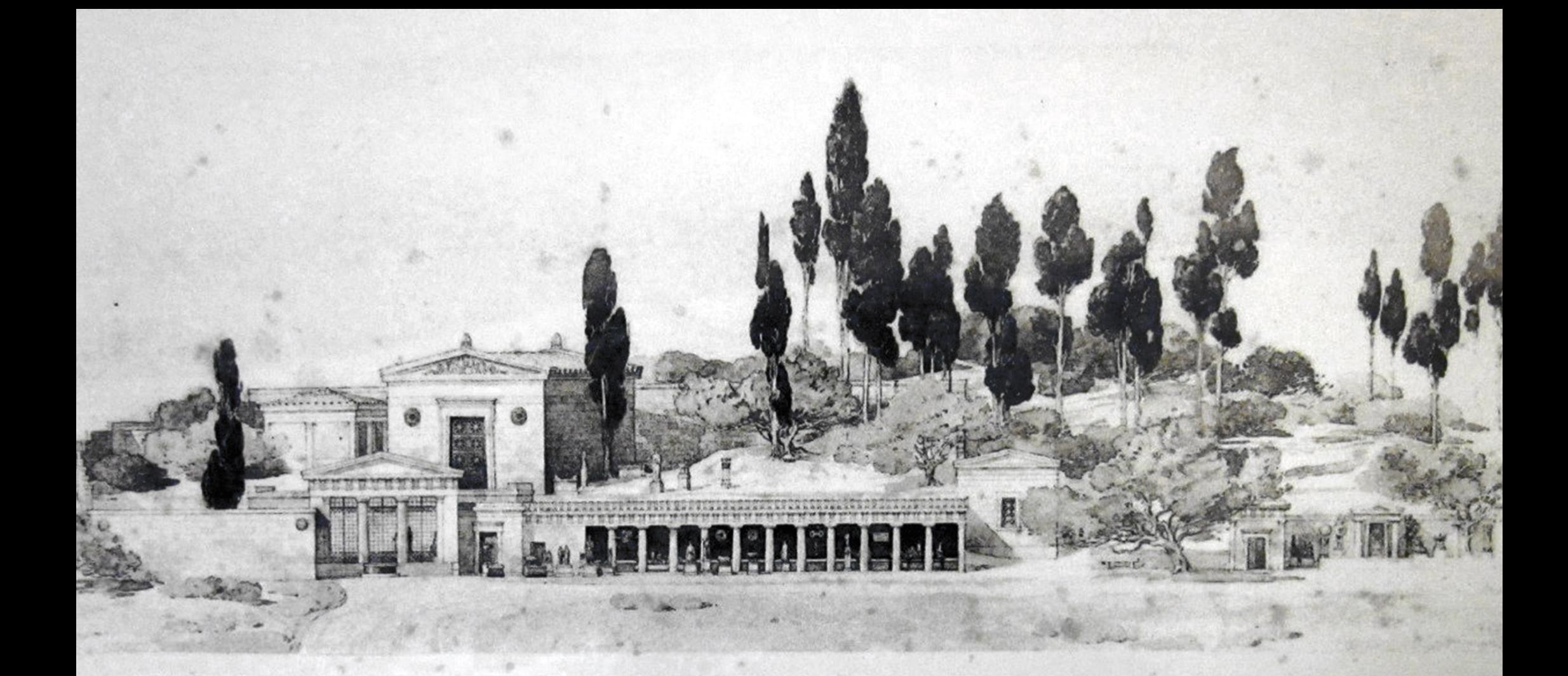

## Giornate di studio

## Spazi sacri e paesaggi cerimoniali nel Mediterraneo occidentale arcaico

Museo internazionale delle **Marionette "Antonio Pasqualino"** Piazza Antonio Pasqualino, 5 11 | 12 | 2023 15.30 - 18.30

> Complesso **Monumentale dello Steri** Chiesa di Sant'Antonio Abate Piazza Marina, 60

Saluti istituzionali e introduzione

**Michele Cometa** Direttore Dipartimento Culture e Società

**Roberto Sammartano** Presidente Istituto Siciliano per la Storia Antica "Eugenio Manni"

**Francesca Spatafora** 

12 | 12 | 2023  $9.00 - 18.30$ 

Consiglio Direttivo Istituto Siciliano per la Storia Antica "Eugenio Manni"

## **Diretta streaming** Link all'aula Teams: urly.it/3ykj-Meeting ID: 324 266 618 499 | Passcode: fikRL5

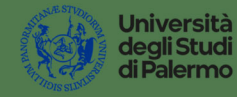

**•:** Dipartimento Culture e<br>Società

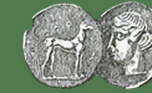

Istituto Siciliano<br>per la Storia Antica<br>"Eugenio Manni"

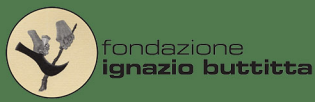

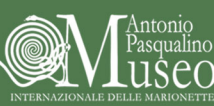

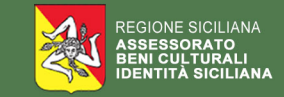